Geocryology and Geocryological Zonation of Mongolia, Version 1

# USER GUIDE

#### **How to Cite These Data**

As a condition of using these data, you must include a citation:

Sodnom, N. and A. L. Yanshin, eds. 2005. *Geocryology and Geocryological Zonation of Mongolia, Version 1*. [Indicate subset used]. Boulder, Colorado USA. NSIDC: National Snow and Ice Data Center. [https://doi.org/10.7265/a7rr-na50.](https://doi.org/10.7265/a7rr-na50) [Date Accessed].

FOR QUESTIONS ABOUT THESE DATA, CONTACT [NSIDC@NSIDC.ORG](mailto:nsidc@nsidc.org)

FOR CURRENT INFORMATION, VISIT<https://nsidc.org/data/GGD648>

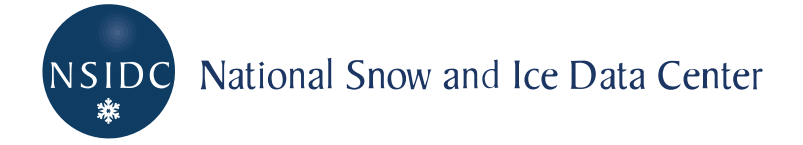

# **TABLE OF CONTENTS**

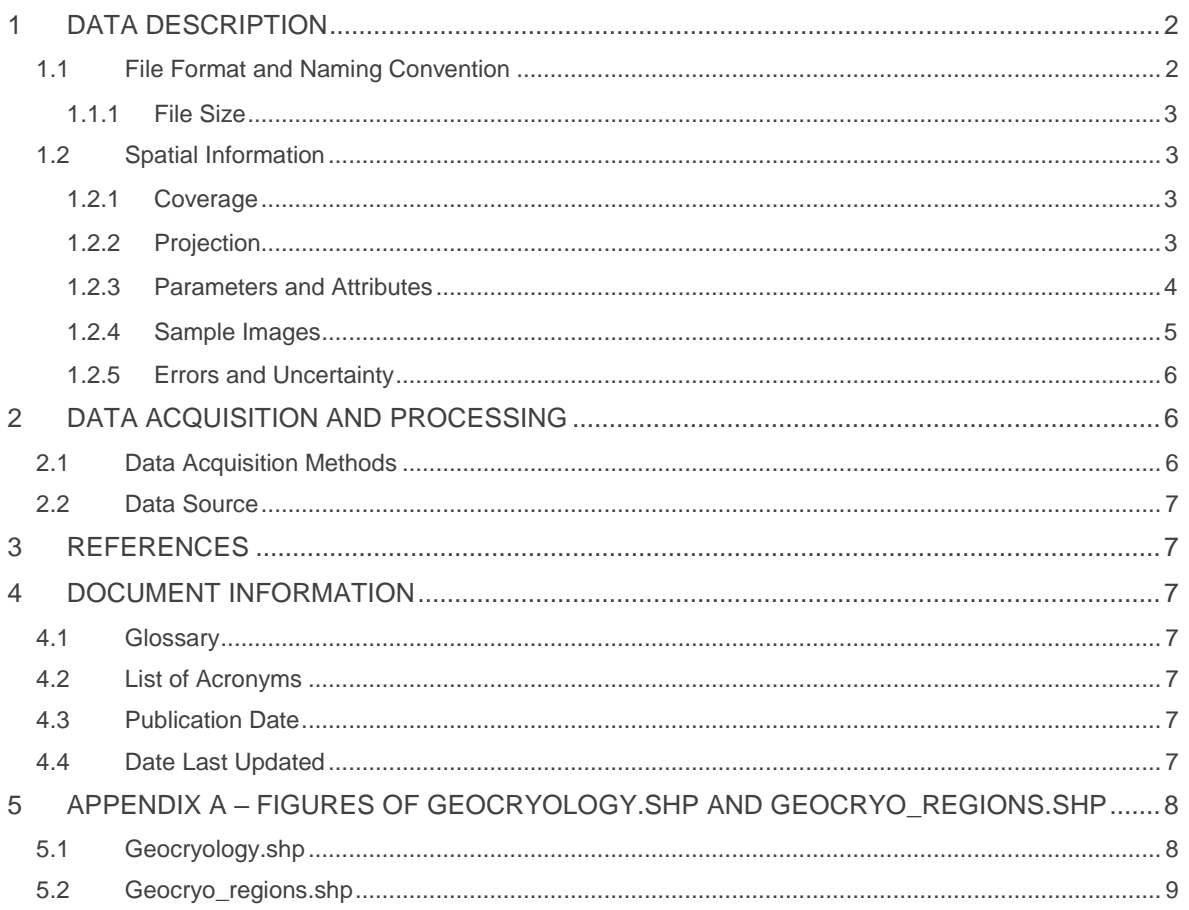

The map of Geocryology and Geocryological Zonation of Mongolia was derived from the National Atlas of Mongolia (Sodnom and Yanshin, 1990). The data set depicts the distribution and general properties of permafrost and seasonally frozen ground and locations of specific cryogenic phenomena in Mongolia. Two plates were digitized. One plate, at a scale of 1:12,000,000, depicts four general geocryological zones: continuous and discontinuous permafrost, insular and sparsely insular permafrost, sporadic permafrost, and seasonally frozen ground. The second plate, at a scale of 1:4,500,000, depicts 14 different terrain classifications determined according to elevation, mean annual air temperature, permafrost thickness and thaw depth, and seasonal frozen ground freeze depth. The locations of six specific cryogenic phenomena are also included: perennial frost mounds, icings, thermokarst, cryogenic landslides, solifluction, and cryogenic planation. Data are available via FTP as ESRI shapefiles.

## <span id="page-2-0"></span>1 DATA DESCRIPTION

### <span id="page-2-1"></span>1.1 File Format and Naming Convention

Files are in ESRI shapefile format. A shapefile consists of several actual files that are usually considered as one file by most GIS applications. The following file types are included:

 $*$ .dbf = attribute data

\*.prj = projection information

\*.shp = feature geometry

\*.shp.xml = ESRI/FGDC formatted metadata (This file is optional and does not include all the information in this document)

\*.shx = the shape index, which stores an index to the feature geometry

\*.sbx, \*.sbn = spatial index of the features

The data set consists of the following shapefiles:

**cryo\_landslide.shp** = point locations of cryogenic landslides

**cryo\_planation.shp** = point locations of cryogenic planation

**dig\_country\_bnd.shp** = digitized country boundary polygon from the 1:4,500,000 map

**dig\_lakes.shp** = digitized lake polygons from the 1:4,500,000 map

**dig\_streams.shp** = digitized stream vectors from the 1:4,500,000 map

**geocryo** regions.shp = digitized geocryological region polygons from the 1:12,000,000 map. See the attribute description below.

**geocryology.shp** = digitized polygons of areas with detailed geocryological information from the 1:4,500,000 map. See the attribute description below.

**icings.shp** = point locations of icings

**per frost mound.shp** = point locations of perennial frost mounds

**solifluction.shp** = point locations of solifluction

**thermokarst.shp** = point locations of thermokarst

#### <span id="page-3-0"></span>1.1.1 File Size

11 ESRI shapefiles consisting of 79 actual files total 1.6 MB. Individual files sizes range from from 2 KB to 1 MB.

#### <span id="page-3-1"></span>1.2 Spatial Information

#### <span id="page-3-2"></span>1.2.1 Coverage

Mongolia

Southernmost Latitude: 40.608° N Northernmost Latitude: 52.230° N Westernmost Longitude: 87.002° E Easternmost Longitude: 121.355° E

#### <span id="page-3-3"></span>1.2.2 Projection

Albus Equal Area-Conic Central Meridian: 103.833 degrees Origin Latitude: 46.867 degrees Standard Parallel 1: 43.342 degrees Standard Parallel 2: 50.383 degrees

### <span id="page-4-0"></span>1.2.3 Parameters and Attributes

Parameters include the locations of thermokarst, icings, perennial frost mounds cryogenic landslides, solifluction, and cryogenic planation. The geocryo regions.shp file shows the location of four geocryological regions: continuous and discontinuous permafrost, insular and sparsely insular permafrost, sporadic permafrost, and seasonal frozen ground. These regions are labeled in the shapefile attribute table. This classification scheme is not defined. It is unclear how it relates to the International Permafrost Association definitions for permafrost regions. The geocryology.shp file includes a more detailed 14-level classification scheme shown in the table below. The values in the table are included in the attribute table of the shapefile.

| Value          | <b>Terrain</b>                          | <b>General</b><br>Landform             | <b>Thaw</b><br><b>Depth</b><br>(m) | <b>Freeze</b><br><b>Depth</b><br>(m) | <b>Mean Annual</b><br>Air<br><b>Temperature</b><br>$(^{\circ}C)$ | <b>Prevalent</b><br><b>Permafrost</b><br>Thickness (m) |
|----------------|-----------------------------------------|----------------------------------------|------------------------------------|--------------------------------------|------------------------------------------------------------------|--------------------------------------------------------|
| $\mathbf{1}$   | permafrost<br>("pf")                    | slopes and<br>watersheds<br>("hi")     | $1.0 -$<br>3.5                     |                                      | $-2 - 5$                                                         | $> 100$ ("3")                                          |
| $\overline{2}$ | permafrost<br>("pf")                    | slopes and<br>watersheds<br>("hi")     | $1.5 -$<br>4.5                     | $\overline{\phantom{a}}$             | $0 - -2$                                                         | $< 100$ ("2")                                          |
| 3              | permafrost<br>("pf")                    | valley<br>bottoms and<br>basins ("lo") | $1.3 -$<br>2.5                     |                                      | $-2 - 5$                                                         | $> 100$ ("3")                                          |
| $\overline{4}$ | permafrost<br>("pf")                    | valley<br>bottoms and<br>basins ("lo") | $1.5 -$<br>4.0                     |                                      | $0 - -2$                                                         | $< 100$ ("2")                                          |
| 5              | permafrost<br>("pf")                    | valley<br>bottoms and<br>basins ("lo") | $1.7 -$<br>3.0                     |                                      | $0 - -1$                                                         | $< 50$ ("1")                                           |
| 6              | seasonal<br>frozen<br>ground<br>("sfg") | slopes and<br>watersheds<br>("hi")     | $\blacksquare$                     | $3.0 -$<br>4.5                       | $0 - +2$                                                         |                                                        |
| $\overline{7}$ | seasonal<br>frozen<br>ground<br>("sfg") | slopes and<br>watersheds<br>("hi")     | $\blacksquare$                     | $2.5 -$<br>4.5                       | $0 - +3$                                                         |                                                        |

Table 1. Parameters and Attributes of geocryology.shp file

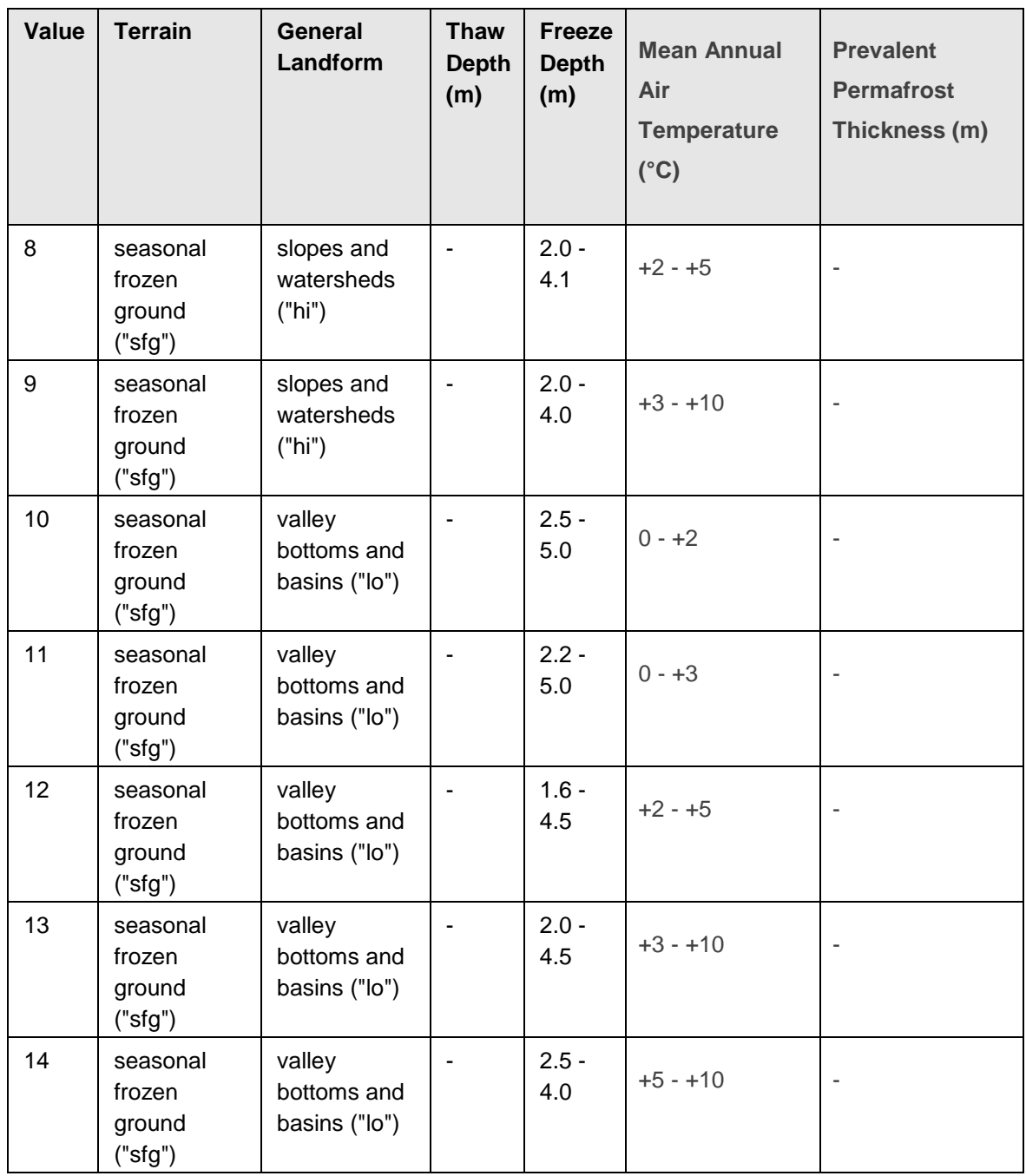

## <span id="page-5-0"></span>1.2.4 Sample Images

These figures show examples of geocryology.shp and geocryo\_regions.shp using a color scheme that approximates that used in the original paper maps. See Appendix A for a larger version of the images.

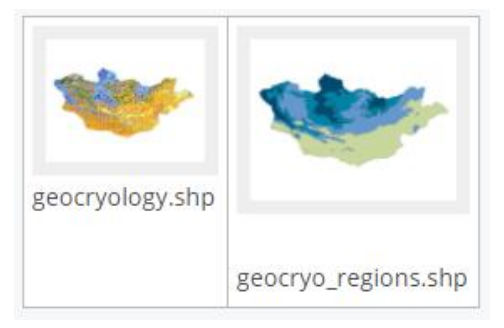

Figure 1. Examples of geocryology.shp and geocryo\_regions.shp

#### <span id="page-6-0"></span>1.2.5 Errors and Uncertainty

The original published atlas (Sodnom and Yanshin 1990) included the following table with the maps.

| High altitude geocryological zones               | <b>Altitude</b><br>(m) | Area (sq<br>km) | $%$ of<br><b>Mongolia</b> |
|--------------------------------------------------|------------------------|-----------------|---------------------------|
| continuous & discontinuous permafrost terrains   | 1200-2800              | 175,280         | 11.2                      |
| insular and sparsely insular permafrost terrains | 700-2600               | 350,560         | 22.4                      |
| sporadic permafrost terrains                     | 600-1900               | 460,110         | 29.4                      |
| seasonally frozen terrains                       | 600-1800               | 579,050         | 37.0                      |

Table 2. Table from original published atlas

An analysis of the digital versions of the maps produces different percentages that can vary as much as two percentage points depending on whether lake area is included in the analysis. Furthermore, Sodnom and Yanshin's table gives the total area of Mongolia as  $1,565,000$  km<sup>2</sup> while the calculated area of geocryo\_regions.shp is 1,611,023 km<sup>2</sup> . The World Factbook (CIA 2005) lists the area of Mongolia as 1,564,116 km<sup>2</sup> and the Digital Chart of the World (ESRI 1992) indicates 1,565,866 km<sup>2</sup> . Some error was inevitably introduced as part of the digitization process. The lack of information of how the original maps were produced and how the regions are defined adds additional uncertainty. This data set is best used for broad scale analysis and comparisons and is unsuitable for very fine scale spatial analysis.

# <span id="page-6-1"></span>2 DATA ACQUISITION AND PROCESSING

## <span id="page-6-2"></span>2.1 Data Acquisition Methods

The maps were digitized by first scanning the images at high resolution and then rectifying the image to the Digital Chart of the World's boundary map of Mongolia (ESRI 2005). No projection information was available on the original map, so the projection was chosen to best rectify the map.

# <span id="page-7-0"></span>2.2 Data Source

Sodnom, N. and A. L. Yanshin, eds. 1990. Geocryology and Geocryological Zonation, in the *National Atlas of Mongolia*. Ulan Bator, Mongolia/Moscow: GUGK. Plates 40 and 41, scale 1:4,500,000

# <span id="page-7-1"></span>3 REFERENCES

CIA (Central Intelligence Agency). 2005. The World Factbook. Accessed 7 September 2005 at http://www.cia.gov/cia/publications/factbook/index.html

ESRI (Environmental Systems Research Institute). 1992. Digital Chart of the World. Redlands, CA: Environmental Systems Research Institute.

Sodnom, N. and A. L. Yanshin, eds. 1990. Geocryology and Geocryological Zonation, in the National Atlas of Mongolia. Ulan Bator, Mongolia/Moscow: GUGK. Plates 40 and 41, scale 1:4,500,000

# <span id="page-7-2"></span>4 DOCUMENT INFORMATION

## <span id="page-7-3"></span>4.1 Glossary

Please see the [Glossary of Permafrost and Related Ground Ice Terms](https://nsidc.org/cryosphere/sotc/references/NRC-Canada-1988) for a general list of terms.

## <span id="page-7-4"></span>4.2 List of Acronyms

The following acronyms are used in this document:

**CIA**: Central Intelligence Agency **ESRI**: Environmental Systems Research Institute **GIS**: Geographic Information System

## <span id="page-7-5"></span>4.3 Publication Date

September 2005

## <span id="page-7-6"></span>4.4 Date Last Updated

September 2005

# <span id="page-8-0"></span>5 APPENDIX A – FIGURES OF GEOCRYOLOGY.SHP AND GEOCRYO\_REGIONS.SHP

## <span id="page-8-1"></span>5.1 Geocryology.shp

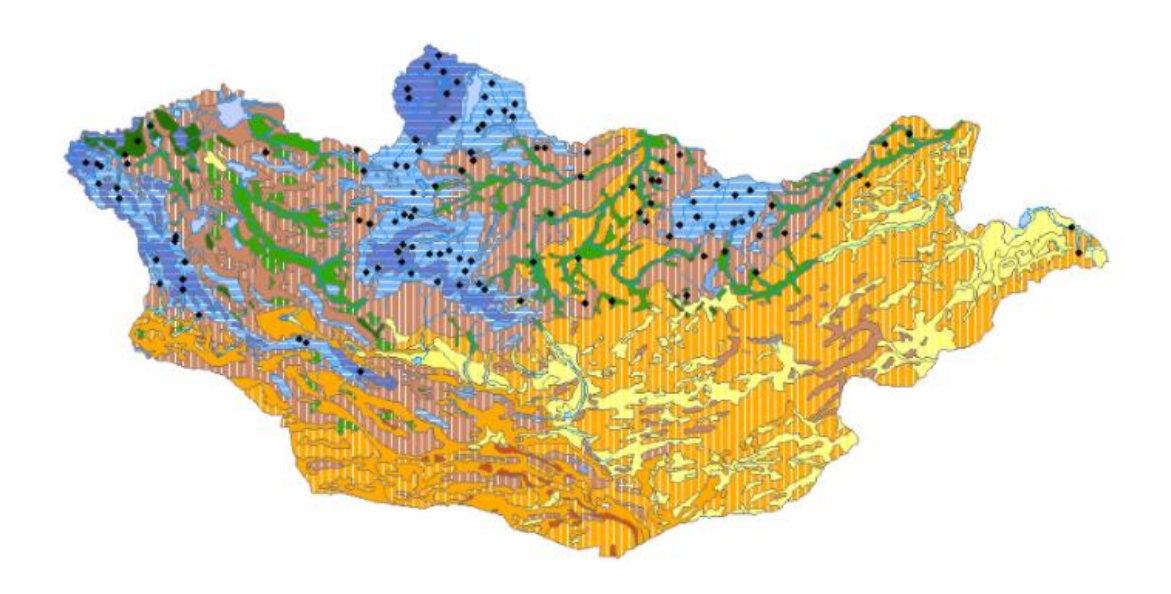

Figure 2. Larger version of geocryology.shp

# <span id="page-9-0"></span>5.2 Geocryo\_regions.shp

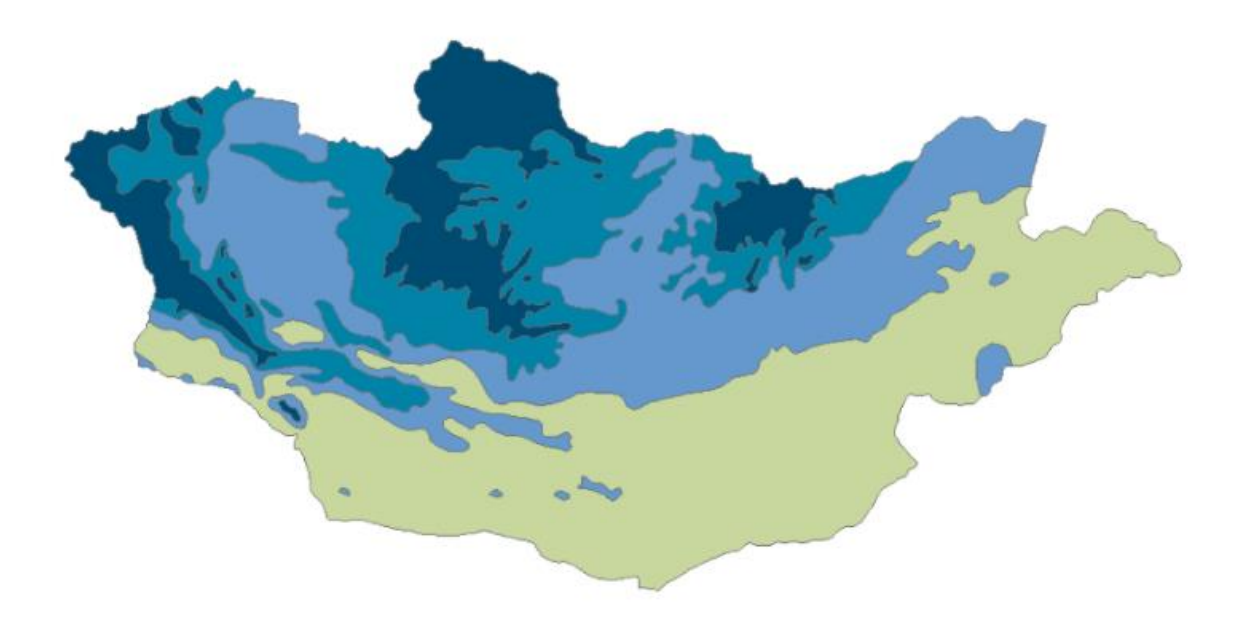

Figure 3. Larger version of geocryo\_regions.shp